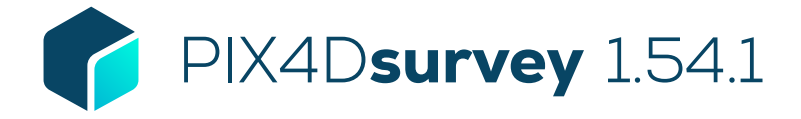

## Elenco delle caratteristiche

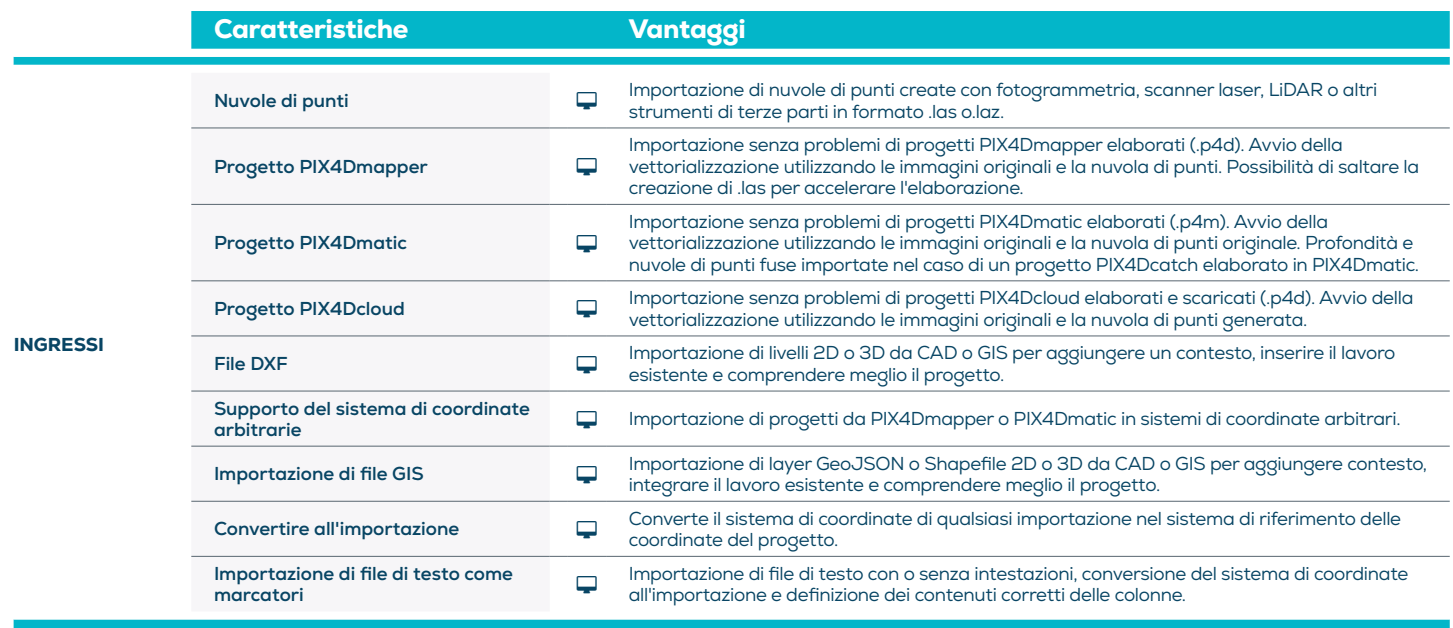

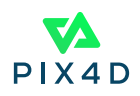

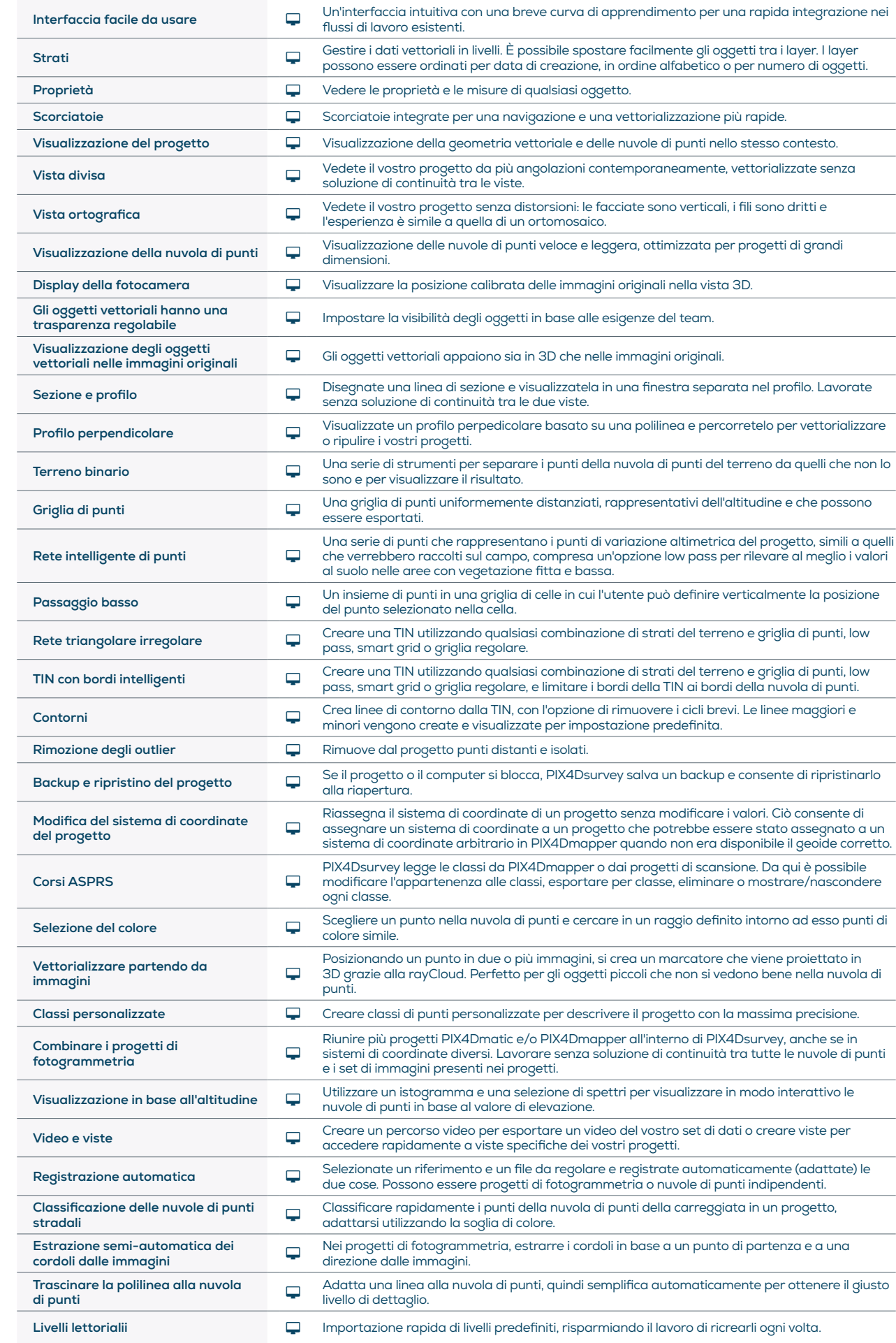

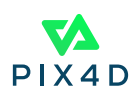

STRUMENTI E FUNZIONI

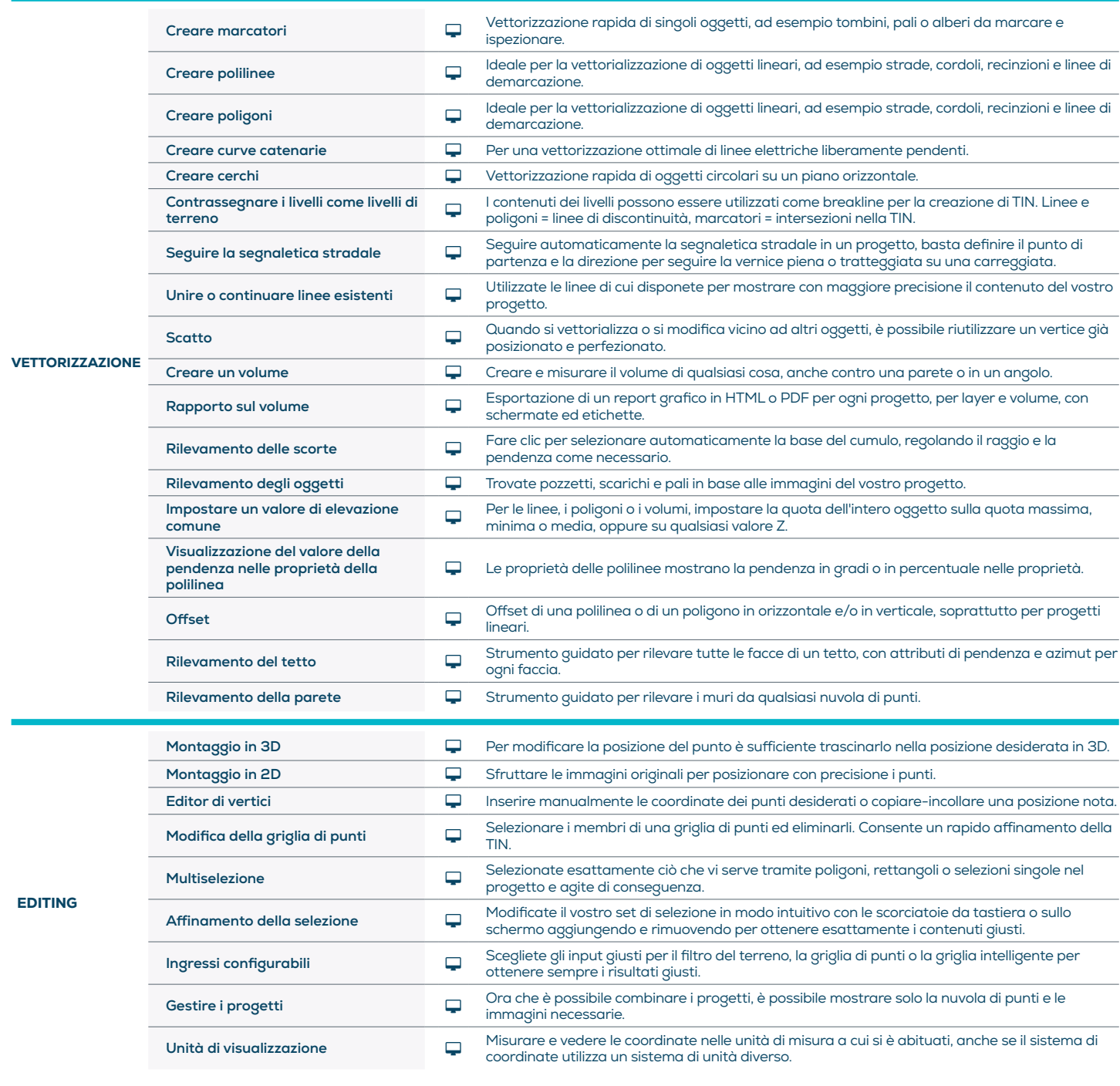

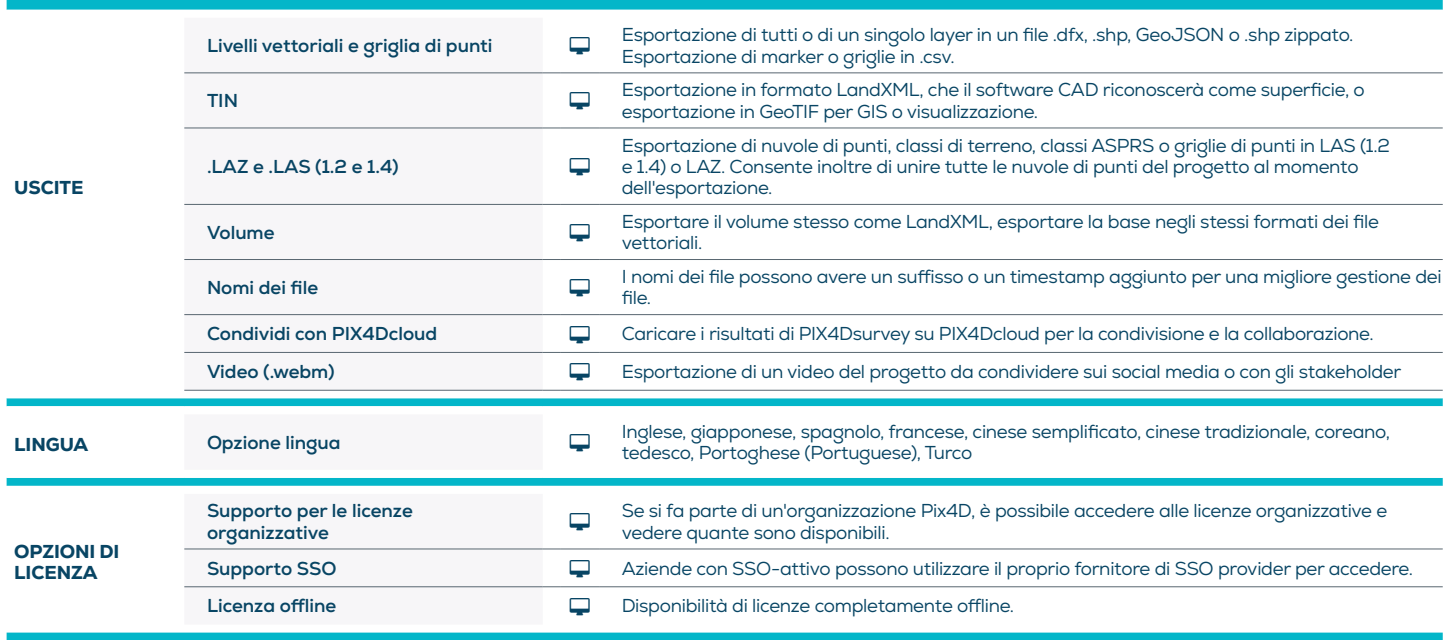

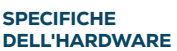

CPU: Quad-core o hexa-core Intel i7/ i9/ Xeon, AMD Threadripper

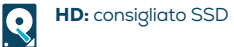

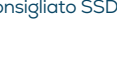

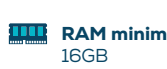

RAM minima consigliata:

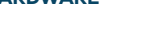

**GPU:** GPU GeForce GTX compatibile con almeno OpenGL 4.1

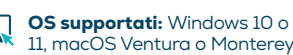

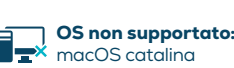